## CÓMO OBTENER TU COMPROBANTE DE PAGO

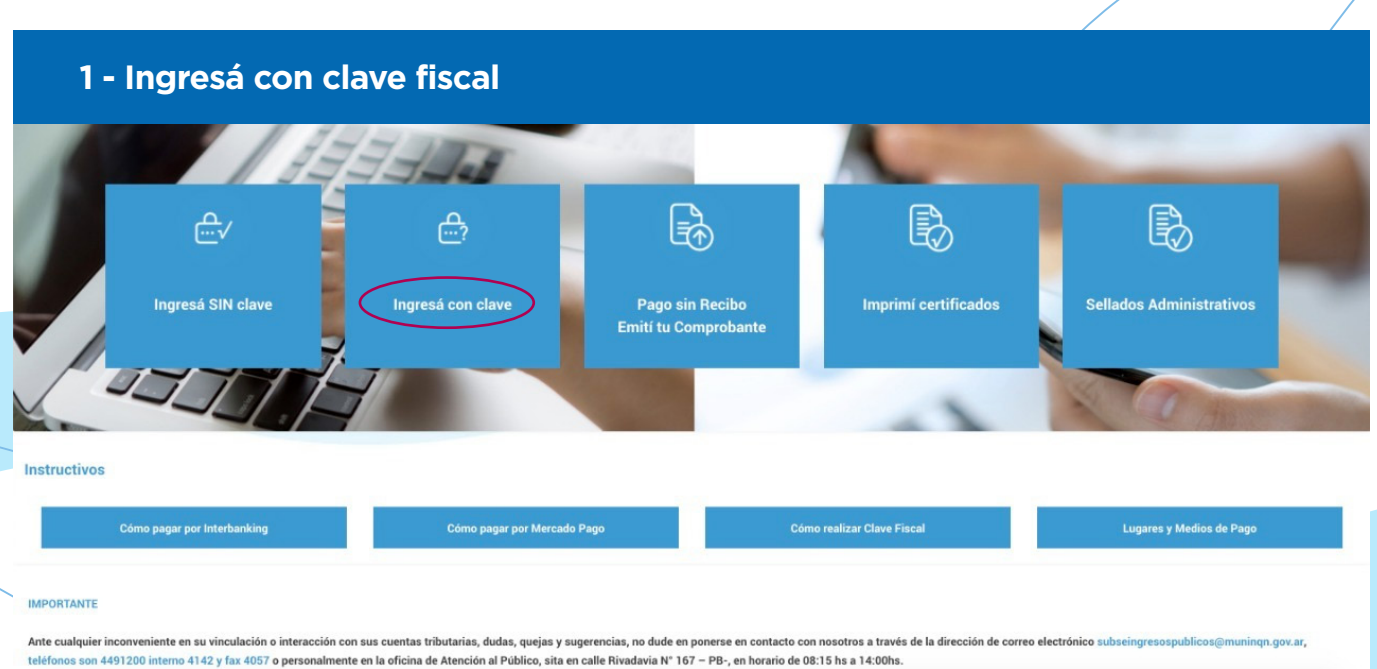

## **2 - Ingresá con tus datos o crea un nuevo usuario**

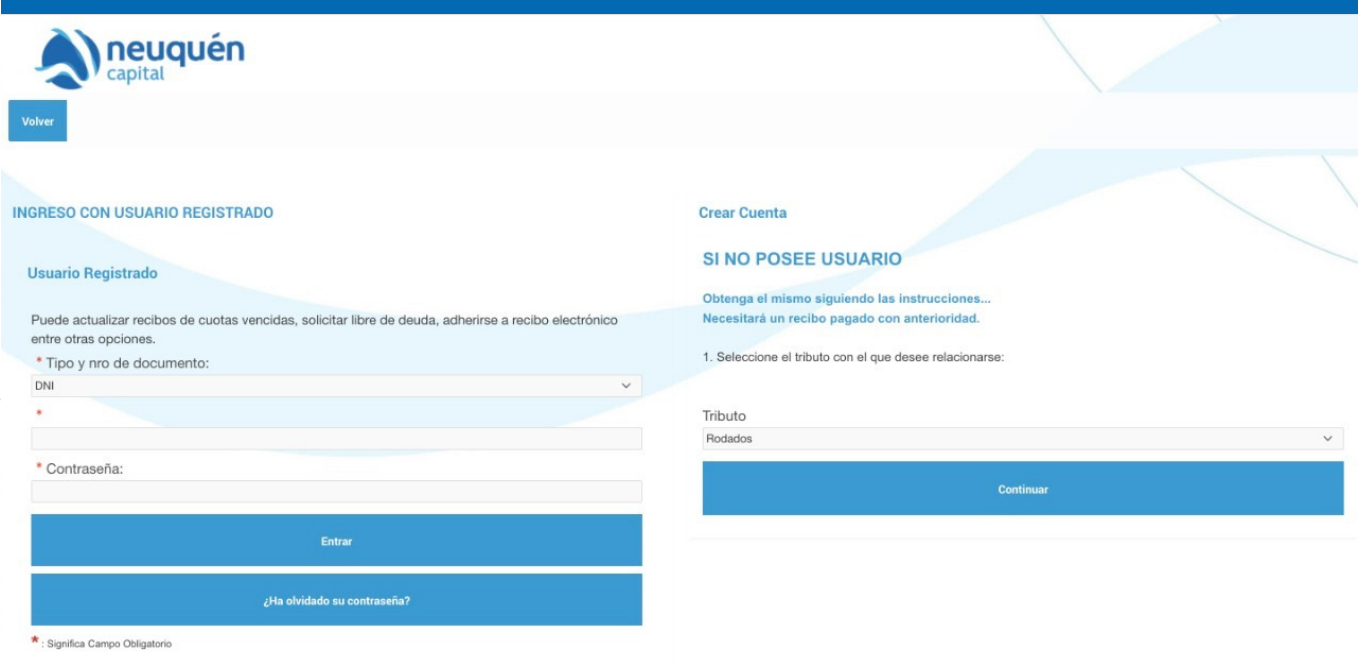

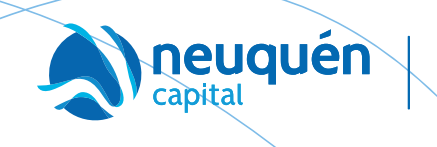

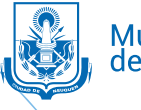

Municipalidad<br>de **Neuquén** 

## CÓMO OBTENER TU COMPROBANTE DE PAGO

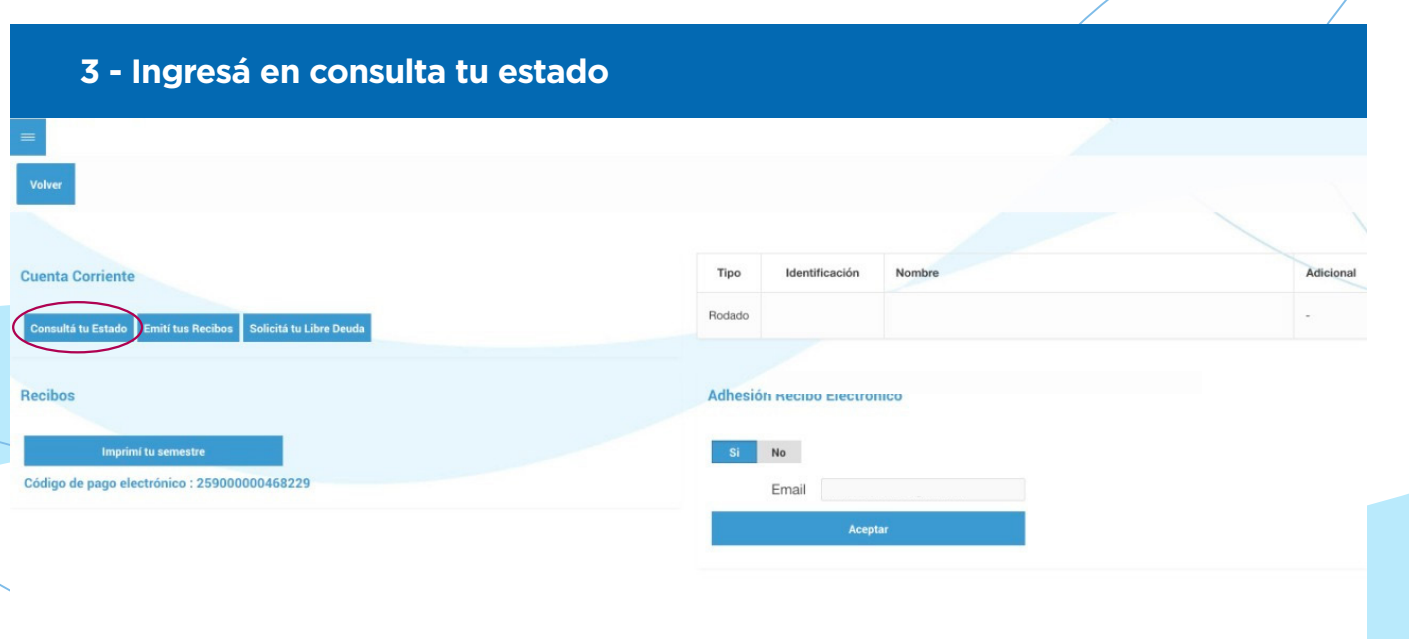

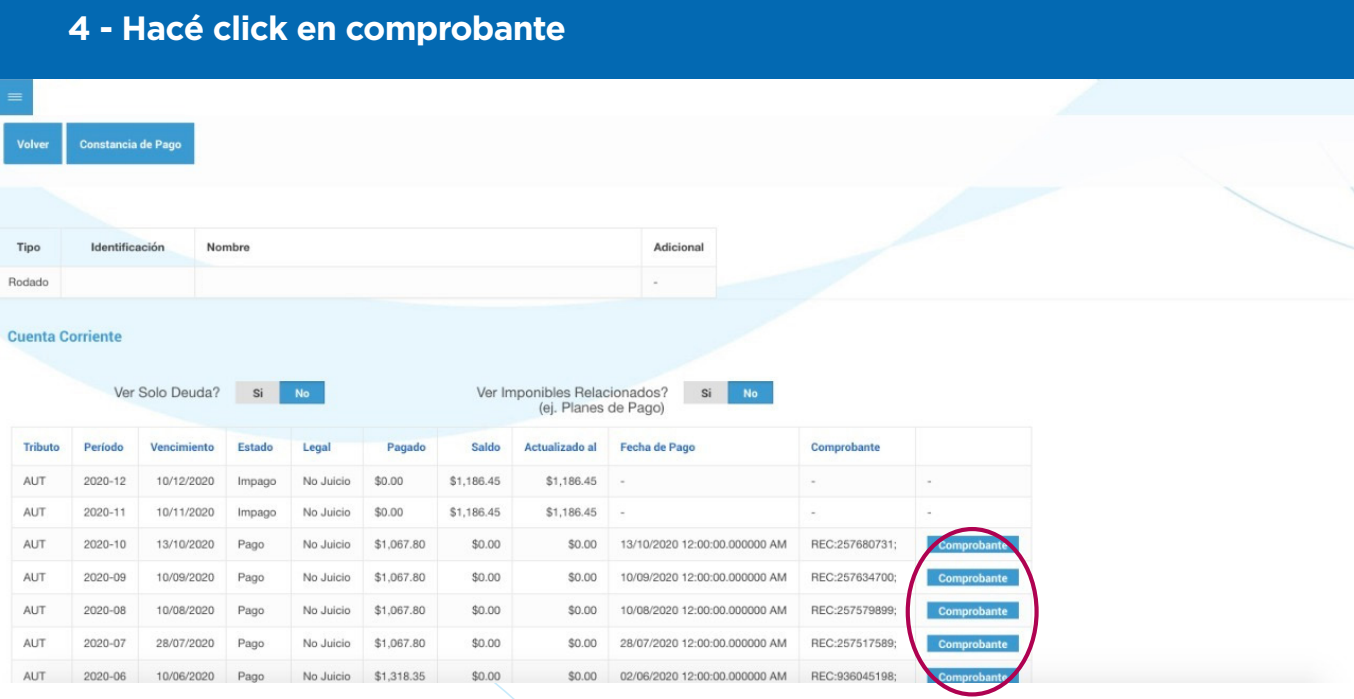

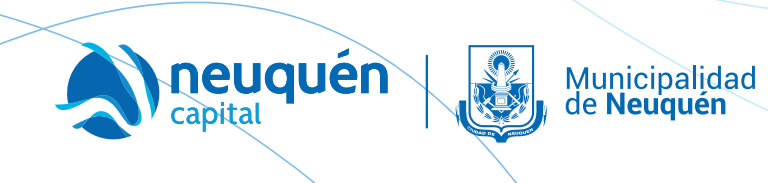